## Статус томов

Показывает статус всех томов, включая такую информацию, как количество доступного свободного места и количество документов в томе.

Тома

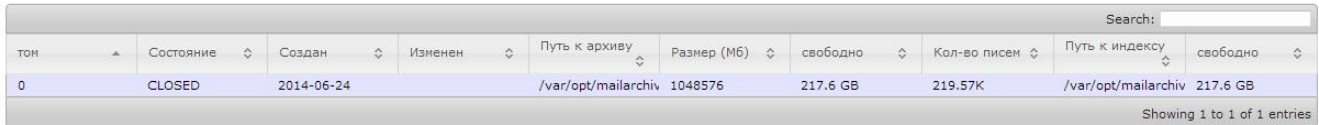